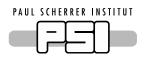

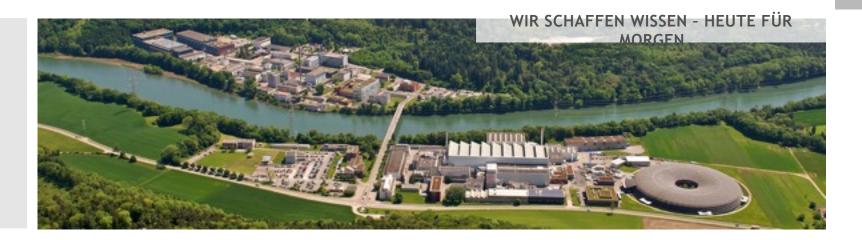

Mark Könnecke

# MongoDB Handson December, 7, 2016

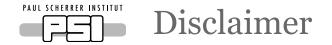

- This has very little to do with ESS and the joint projects between PSI and ESS!
- This is no suggestion from PSI for the joint ESS-PSI projects
- Michael just asked me to present experiences from yet another project

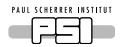

#### So, what did we do? And why?

- In collaboration with ANSTO, PSI revised the logging system of our in house DAQ software SICS
- Merge three different logging facilities in SICS to one!
  - -Lots of code was changed and cleaned up
- Output to ASCII log files for all us old women and men
- Provided an adapter to listen in to the log, a callback
- This callback was used to implement logging into a MongoDB

- There is no enterprise logging service at PSI
- As I was not sure that logging to a database is for us, I wanted something under my control
- I wanted flexibility regarding the DB schema
- I wanted to play with a non NoSQL DB anyway
- MongoDB was quicker to setup then MySQL

## What do we log?

- timestamp, severity, subsystem, message
  - -Implicit: instrument
- severity:
  - -fatal, error, warn, info, verbose, debug
- subsystems:
  - -sys, com, asqio, io, dev, par, notify, history
- A further subdivision beyond subsystem, like source could be useful
- timestamps: ISO8601
- Logging can be configured online:
  - -global log level
  - -enable full logging for sub systems

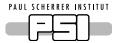

## C-code: Initialization and closing

```
mongoc_init();
    client = mongoc_client_new (mongoURL);
    collection = mongoc_client_get_collection (client, inst, "log");
static void MongoClose(void *data){
 RemoveLogCallback(MongoCallback);
 if(collection != NULL){
  mongoc_collection_destroy (collection);
  mongoc_client_destroy (client);
  mongoc_cleanup ();
 }
 client = NULL;
 collection = NULL;
```

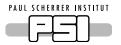

### C-Code: Entering log data

```
tVal = DoubleTime();
doc = bson_new ();
bson_oid_init (&oid, NULL);
BSON_APPEND_OID (doc, "_id", &oid);
BSON_APPEND_DOUBLE(doc, "timestamp", tVal);
BSON_APPEND_INT32(doc, "severity", severity);
BSON_APPEND_UTF8(doc,"timetext",timeStamp);
BSON_APPEND_UTF8(doc, "sub", subsystem);
BSON_APPEND_UTF8(doc, "message", message);
mongoc_collection_insert (collection, MONGOC_INSERT_NONE, doc, NULL, &error));
bson_destroy (doc);
```

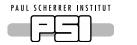

## Querying the MongoDB Log

- Using C-code:
  - -For internally within SICS
  - -As external CLI program
- In python
  - -Try out the python MongoDB API
  - -Get some statistics

## C-code: Querying

```
snprintf(jsonQuery, sizeof(jsonQuery),"{ \"timestamp\" : {\"$gt\": %ld, \"$lt\": %ld},
\"severity\": {\"$lte\": %d}", from,to,severity);
 if(sub != NULL){
  snprintf(subQuery,sizeof(subQuery),", \"sub\" : \"%s\"", sub);
  strncat(jsonQuery,subQuery,sizeof(jsonQuery) -strlen(jsonQuery)-2);
 }
 collection = mongoc_client_get_collection(client,instLocal,"log");
 query = bson_new_from_json((const uint8_t *)jsonQuery,strlen(jsonQuery), &err);
 cursor = mongoc_collection_find (collection, MONGOC_QUERY_NONE, 0, 0, 0, query,
NULL, NULL);
 while (mongoc_cursor_next (cursor, &doc)) {
  ResultPrint(doc,userData);
 }
```

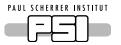

### C-code: Printing Query Results

```
static void ResultPrint(const bson_t *doc, void *userData) {
 bson_iter_init(&iter,doc);
 bson_iter_find(&iter,"timetext");
 timeText = bson_iter_utf8(&iter,&length);
 bson_iter_init(&iter,doc);
 bson_iter_find(&iter, "severity");
 severity = bson_iter_int32(&iter);
 formatSeverity(severity,sevBuf,sizeof(sevBuf));
 bson_iter_find(&iter,"sub");
 sub = bson_iter_utf8(&iter,&length);
 bson_iter_find(&iter,"message");
 message = bson_iter_utf8(&iter,&length);
 fprintf(stdout,"%s %s %s %s\n",timeText,sevBuf, sub, message);
```

### Python API: errorsummary

```
import pymongo
from pymongo import MongoClient
from datetime import timedelta
mongodb = MongoClient('mongodb://XXXXXXX')
dblist = ['amor', 'boa', 'dmc', 'eiger', 'focus', 'hrpt', ,morpheus',....]
for inst in dblist:
  db = mongodb[inst]
  ct = db.log.find({"timestamp" : {"$gt": time.mktime(fromtime.timetuple()),
                 "$lt": time.mktime(totime.timetuple())},
                 "severity": {"$lte": 2} }).count()
  print(inst + ',' + str(ct))
```

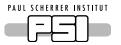

### **Errorsummary Output**

Error counts between 2016-12-01 00:00:00 to 2016-12-02 00:00:00

amor,0

boa,63

dmc,35

eiger,21

focus,75

hrpt,3305

morpheus,495

narziss,56

orion,32

poldi,437

rita2,0

sans,2887

sans2,138

tasp,114

zebra,89

```
Python-API: Error analysis
import pymongo
from pymongo import MongoClient
from datetime import timedelta
inst = sys.argv[1]
mongodb = MongoClient('mongodb://XXXXX')
messagedict = {}
db = mongodb[inst]
for entry in db.log.find({"timestamp" : {"$gt": time.mktime(fromtime.timetuple()),
                "$\t": time.mktime(totime.timetuple())\}, "severity": \{"\$\te": 2\}\):
                mes = entry['message']
                if messagedict.has_key(mes):
                  messagedict[mes] = messagedict[mes] + 1
                else:
                  messagedict[mes] = 1
for mes in sorted(messagedict, key=messagedict.get):
  print('%8d %s' %(messagedict[mes], mes ))
```

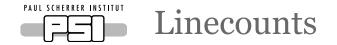

- Logging in C: 204 lines
- Querying in C: 281 lines
- Python errorsummary: 24 lines
- Python errorstatistics: 35 lines
- About a week worth of work
  - -Most time spent learning the API's

# SINQ MongoDB Setup

- This was meant as a test
- HP Z400 from 2010, 4GB memory, 3TB disk
  - -Holding up well for 16 instruments
  - –Memory is tight for MongoDB
- I instinctively partioned the database according to instruments
- At first querying was slow
  - -Setting an index on the timestamp sorted that

## Some Statistics

- Number of messages/instrument/day
  - -Sit and count: 10 15 K
  - -Scanning: up to 70 K
  - -Full output, all I/O: up to 7 Million messages
    - This then takes ~ a minute to query
  - -~123 GB for 6 months of SINQ operation
  - -But we had an unplanned shutdown since june
- I am still tuning what goes into the log

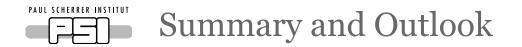

- No problems with MongoDB so far
- Securing a MongoDB instance is difficult
- I have not tried load balancing etc.
- Having a queryable log helped a lot in debugging problems
  - -I regret not having implemented something like this earlier
- Will move to PSI provided MongoDB server in 2017